EECS 120 Signals & Systems Ramchandran

# Homework 5 Solutions

#### Problem 1 (CTFT.)

(a) To find  $A(j\omega)$ , we use the multiplication property. Since  $a(t) = x(t) \times p(t)$ ,  $A(j\omega) = \frac{1}{2\pi} [X(j\omega) * P(j\omega)]$ . We need to find  $X(j\omega)$  and  $P(j\omega)$ . To find  $X(j\omega)$  from x(t), we recognize x(t) as being in OWN's Table 4.2 Basic Fourier Transform Pairs. It is a sinc function with  $W = 4\pi$ . Therefore,

$$X(j\omega) = \begin{cases} 1 & \text{for}|\omega| < 4\pi\\ 0 & \text{for}|\omega| > 4\pi \end{cases}$$
(1)

as shown in Figure 1.

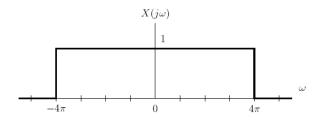

Figure 1:  $X(j\omega)$ 

Because  $p(t) = \cos 2\pi t$ ,  $P(j\omega) = \pi[\delta(\omega - 2\pi) + \delta(\omega + 2\pi)]$ . Since  $P(j\omega)$  is two impulse functions, the convolution of  $X(j\omega)$  with  $P(j\omega)$  results in the superposition of two copies of  $X(j\omega)$ , one centered at  $\omega = 2\pi$  and the other centered at  $\omega = -2\pi$ . The resulting  $A(j\omega)$  is shown in Figure 2.

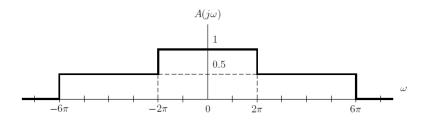

Figure 2:  $A(j\omega)$ 

(b) To find  $B(j\omega)$ , we use the convolution property. Thus,  $B(j\omega) = A(j\omega)H(j\omega)$ .  $A(j\omega)$  is a low pass filter and  $H(j\omega)$  is a high pass filter. Multiplying the two together creates a bandpass filter.  $A(j\omega)$  cuts off all frequencies for  $|\omega| > 6\pi$ .  $H(j\omega)$  cuts off all frequencies for  $|\omega| < 2\pi$ . The resulting signal,  $B(j\omega)$  is shown in Figure 3.

(c) To find  $C(j\omega)$ , we need to convolve  $B(j\omega)$  with  $Q(j\omega)$ .

$$Q(j\omega) = \begin{cases} 1 & \text{for}|\omega| < 2\pi \\ 0 & \text{for}|\omega| > 2\pi \end{cases}$$
(2)

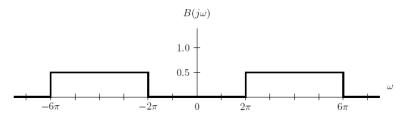

Figure 3:  $B(j\omega)$ 

 $Q(j\omega)$  is shown in Figure 4.

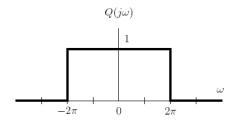

Figure 4:  $Q(j\omega)$ 

Thus,  $C(j\omega)$  can be drawn as in Fiture 5.

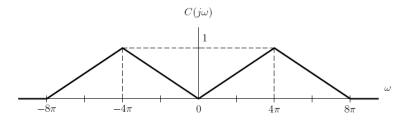

Figure 5:  $C(j\omega)$ 

(d) To compute c(t), we multiply b(t) with q(t).  $B(j\omega)$  is the sum of two ideal frequency-shifted unity-gain filters. Filters in the frequency domain become sinc functions in the time domain. In addition, a frequency shift of  $\omega_0$  corresponds to multiplying by  $e^{-j\omega_0 t}$  in the time domain. Hence,

$$b(t) = \frac{1}{2}e^{-j4\pi t}\frac{\sin(2\pi t)}{\pi t} + \frac{1}{2}e^{j4\pi t}\frac{\sin(2\pi t)}{\pi t} = \cos(4\pi t)\frac{\sin(2\pi t)}{\pi t}.$$
(3)

Therefore

$$c(t) = b(t)q(t) = \cos(4\pi t)\frac{\sin^2(2\pi t)}{(\pi t)^2}.$$
(4)

Problem 2 (DTFT.) (a) OWN 5.21(e)  $x[n] = \left(\frac{1}{2}\right)^{|n|} \cos(\frac{\pi}{8}(n-1))$ 

$$\begin{split} X(e^{j\omega}) &= \sum_{n=-\infty}^{\infty} x[n]e^{-j\omega n} \\ &= \sum_{n=-\infty}^{\infty} (0.5)^{|n|} \cos[\pi(n-1)/8]e^{-j\omega n} \\ &= \sum_{n=-\infty}^{-1} (0.5)^{-n} 0.5(e^{j\pi(n-1)/8} + e^{-j\pi(n-1)/8})e^{-j\omega n} + \sum_{n=0}^{\infty} (0.5)^n 0.5(e^{j\pi(n-1)/8} + e^{-j\pi(n-1)/8})e^{-j\omega n} \\ &= 0.5 \sum_{n=-\infty}^{-1} e^{-j\pi/8} (0.5e^{-j\pi/8}e^{j\omega})^{-n} + 0.5 \sum_{n=-\infty}^{-1} e^{j\pi/8} (0.5e^{j\pi/8}e^{j\omega})^{-n} + 0.5 \sum_{n=0}^{\infty} e^{-j\pi/8} (0.5e^{j\pi/8}e^{-j\omega})^n + \\ &\quad 0.5 \sum_{n=0}^{\infty} e^{j\pi/8} (0.5e^{-j\pi/8}e^{-j\omega})^n \\ &= 0.5 \sum_{n=1}^{\infty} e^{-j\pi/8} (0.5e^{-j\pi/8}e^{j\omega})^n + 0.5 \sum_{n=1}^{\infty} e^{j\pi/8} (0.5e^{j\pi/8}e^{j\omega})^n + 0.5 \sum_{n=0}^{\infty} e^{-j\pi/8} (0.5e^{j\pi/8}e^{-j\omega})^n + \\ &\quad 0.5 \sum_{n=0}^{\infty} e^{j\pi/8} (0.5e^{-j\pi/8}e^{-j\omega})^n \\ &= \frac{0.25e^{-j\pi/8}(0.5e^{-j\pi/8}e^{-j\omega})^n}{1 - 0.5e^{j\pi/8}e^{j\omega}} + \frac{0.5e^{-j\pi/8}}{1 - 0.5e^{j\pi/8}e^{-j\omega}} + \frac{0.5e^{j\pi/8}}{1 - 0.5e^{-j\pi/8}e^{-j\omega}} \end{split}$$

(b) OWN 5.22(a)

$$\begin{aligned} x[n] &= \frac{1}{2\pi} \int_{-\pi}^{\pi} X(e^{j\omega}) e^{j\omega n} d\omega \\ &= \frac{1}{2\pi} \int_{-3\pi/4}^{\pi/4} e^{j\omega n} d\omega + \frac{1}{2\pi} \int_{\pi/4}^{3\pi/4} e^{j\omega n} d\omega \\ &= \frac{1}{2\pi} \left[ \frac{1}{jn} e^{j\omega n} \right]_{\omega=-3\pi/4}^{-\pi/4} + \frac{1}{2\pi} \left[ \frac{1}{jn} e^{j\omega n} \right]_{\omega=pi/4}^{3\pi/4} \\ &= \frac{1}{j2\pi n} \left( e^{-jn\pi/4} - e^{-jn3\pi/4} + e^{jn3\pi/4} - e^{jn\pi/4} \right) \\ &= \frac{1}{\pi n} \left( \sin(3\pi n/4) - \sin(\pi n/4) \right) \end{aligned}$$

# Problem 3 (DTFT)

(a) OWN 5.26(a)

First, by looking at the plots in Fig. P5.26(a), we see that  $X_1(e^{j\omega})$  possesses conjugate symmetry. This implies that x[n] is a real valued signal.

Next, we consider a signal y[n] with DTFT  $Y(e^{j\omega}) = \Re\{X_1(e^{j\omega})\}\$ 

By the even-odd decomposition property in Table 5.1, we have that  $y[n] = \mathcal{E}\{x_1[n]\}$ 

Then, we observe that we can express  $X_2(e^{j\omega})$  as

$$X_2(e^{j\omega}) = Y(e^{j\omega}) + Y(e^{j(\omega - 2\pi/3)}) + Y(e^{j(\omega + 2\pi/3)})$$

Using the frequency shifting property of the DTFT and the linearity of the DTFT, both in Table 5.1, we have that

$$x_{2}[n] = \mathcal{E}\{x_{1}[n]\} \left[1 + e^{j2\pi/3} + e^{-j2\pi/3}\right]$$
$$= \mathcal{E}\{x_{1}[n]\} \left[1 + 2\cos(2\pi/3)\right]$$

# (b) OWN 5.50(a)

Using the transform pairs in Table 5.2, and the time-shifting property in Table 5.1, we see that

$$Y(e^{j\omega}) = \frac{1}{1 - \frac{1}{3}e^{-j\omega}}$$
$$X(e^{j\omega}) = \frac{1}{1 - \frac{1}{2}e^{-j\omega}} - \frac{1}{4}\frac{e^{-j\omega}}{1 - \frac{1}{2}e^{-j\omega}} = \frac{1 - \frac{1}{4}e^{-j\omega}}{1 - \frac{1}{2}e^{-j\omega}}$$

We can then compute the frequency response

$$H(e^{j\omega}) = \frac{Y(e^{j\omega})}{X(e^{j\omega})} = \frac{1 - \frac{1}{2}e^{-j\omega}}{\left(1 - \frac{1}{3}e^{-j\omega}\right)\left(1 - \frac{1}{4}e^{-j\omega}\right)}$$

To find h[n], we first find the partial fraction expansion of the frequency response

$$H(e^{j\omega}) = \frac{A}{1 - \frac{1}{3}e^{-j\omega}} + \frac{B}{1 - \frac{1}{4}e^{-j\omega}}$$

By setting the two expressions for  $H(e^{j\omega})$  equal, cross-multiplying, and equating the constant terms and  $e^{-j\omega}$  terms; we can solve for A = -2 and B = 3.

Using the transform pairs in Table 5.2, we see that

$$h[n] = 3\left(\frac{1}{4}\right)^n u[n] - 2\left(\frac{1}{3}\right)^n u[n]$$

Now, to find the difference equation, we take the equation

$$\frac{Y(e^{j\omega})}{X(e^{j\omega})} = \frac{1 - \frac{1}{2}e^{-j\omega}}{\left(1 - \frac{1}{3}e^{-j\omega}\right)\left(1 - \frac{1}{4}e^{-j\omega}\right)}$$

and cross-multiply to show that

$$Y(e^{j\omega}) - Y(e^{j\omega})\frac{7}{12}e^{-j\omega} + Y(e^{j\omega})\frac{1}{12}e^{-j2\omega} = X(e^{j\omega}) - X(e^{j\omega})\frac{1}{2}e^{-j\omega}$$

Taking the inverse Fourier transform, and using the time shifting property, we obtain

$$y[n] - \frac{7}{12}y[n-1] + \frac{1}{12}y[n-2] = x[n] - \frac{1}{2}x[n-1]$$

**Problem 4** OWN 5.51 (b) (Systems characterized by linear constant-coecient difference equations.) (i) Let us name the intermediate outputs as p[n], q[n] and w[n] as shown in Figure 6.

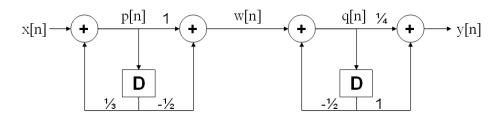

Figure 6: Define intermediate outputs p[n], q[n] and w[n]

We first try to derive the relationship between x[n] and w[n]. We know that

$$w[n] = p[n] - \frac{1}{2}p[n-1]$$
(5)

$$p[n] = x[n] + \frac{1}{3}p[n-1]$$
(6)

By taking the Fourier transform, we obtain

$$W(e^{j\omega}) = \left(1 - \frac{1}{2}e^{-j\omega}\right)P(e^{j\omega}) \tag{7}$$

$$(1 - \frac{1}{3}e^{-j\omega})P(e^{j\omega}) = X(e^{j\omega})$$
(8)

Therefore

$$\frac{W(e^{j\omega})}{X(e^{j\omega})} = \frac{1 - \frac{1}{2}e^{-j\omega}}{1 - \frac{1}{3}e^{-j\omega}}$$
(9)

Similarly, we can derive the relationship between w[n] and y[n]

$$y[n] = \frac{1}{4}q[n] + q[n-1]$$
(10)

$$q[n] = w[n] - \frac{1}{2}q[n-1]$$
(11)

By taking the Fourier transform, we obtain

$$Y(e^{j\omega}) = \left(\frac{1}{4} + e^{-j\omega}\right)Q(e^{j\omega}) \tag{12}$$

$$(1 + \frac{1}{2}e^{-j\omega})Q(e^{j\omega}) = W(e^{j\omega})$$
(13)

Therefore

$$\frac{Y(e^{j\omega})}{W(e^{j\omega})} = \frac{\frac{1}{4} + e^{-j\omega}}{1 + \frac{1}{2}e^{-j\omega}}$$
(14)

From Equation (9) and (14)

$$H(e^{j\omega}) = \frac{Y(e^{j\omega})}{X(e^{j\omega})} = \frac{Y(e^{j\omega})}{W(e^{j\omega})} \cdot \frac{W(e^{j\omega})}{X(e^{j\omega})} = \frac{\frac{1}{4} + e^{-j\omega}}{1 + \frac{1}{2}e^{-j\omega}} \cdot \frac{1 - \frac{1}{2}e^{-j\omega}}{1 - \frac{1}{3}e^{-j\omega}} = \frac{\frac{1}{4} + \frac{7}{8}e^{-j\omega} - \frac{1}{2}e^{-2j\omega}}{1 + \frac{1}{6}e^{-j\omega} - \frac{1}{6}e^{-2j\omega}}.$$
 (15)

Cross-multiplying and taking the inverse Fourier transform we obtain

$$y[n] + \frac{1}{6}y[n-1] - \frac{1}{6}y[n-2] = \frac{1}{4}x[n] + \frac{7}{8}x[n-1] - \frac{1}{2}x[n-2].$$
 (16)

(ii) From (i)

$$H(e^{j\omega}) = \frac{Y(e^{j\omega})}{X(e^{j\omega})} = \frac{\frac{1}{4} + \frac{7}{8}e^{-j\omega} - \frac{1}{2}e^{-2j\omega}}{1 + \frac{1}{6}e^{-j\omega} - \frac{1}{6}e^{-2j\omega}}.$$
(17)

(iii) Through partial fraction expansion of  $H(e^{j\omega})$ , we get

$$H(e^{j\omega}) = \frac{\frac{1}{4} + \frac{7}{8}e^{-j\omega} - \frac{1}{2}e^{-2j\omega}}{(1 - \frac{1}{3}e^{-j\omega})(1 + \frac{1}{2}e^{-j\omega})} = 3 - \frac{\frac{13}{20}}{1 - \frac{1}{3}e^{-j\omega}} - \frac{\frac{21}{10}}{1 + \frac{1}{2}e^{-j\omega}}$$
(18)

Since the system is causal (h[n] = 0 for n < 0), taking inverse Fourier transform, we get

$$h[n] = 3\delta[n] - \frac{13}{20} (\frac{1}{3})^n u[n] - \frac{21}{10} (-\frac{1}{2})^n u[n].$$
(19)

#### Problem 5 (Fourier Representations and their interconnections.)

(a) We know from Table 4.2 that the inverse Fourier transform of a rectangular pulse is a sinc.

$$x(t) = \frac{\sin(Wt)}{\pi t}$$

The plot is shown at the end of this problem.

(b)  $Z(j\omega)$  is equal to  $X(j\omega)$  convolved with a train of pulses.

$$Z(\omega) = X(j\omega) \star \sum_{k=-\infty}^{\infty} \delta(\omega - 3Wk)$$

In the time domain, letting  $T = \frac{2\pi}{3W}$  and using the transform pair in Table 4.2, we have

$$z(t) = (2\pi) (x(t)) \left( \frac{T}{2\pi} \sum_{n=-\infty}^{\infty} \delta(t - nT) \right)$$
$$= T \sum_{n=-\infty}^{\infty} x(nT) \delta(t - nT)$$
$$= T \sum_{n=-\infty}^{\infty} \frac{\sin(n \cdot 2\pi/3)}{\pi nT} \delta(t - nT)$$
$$= \sum_{n=-\infty}^{\infty} \frac{\sin(n \cdot 2\pi/3)}{\pi n} \delta(t - nT)$$

Hence, we see that z(t) is just x(t) sampled with a sampling period of  $T = \frac{2\pi}{3W}$ . The plot is shown at the end of this problem.

(c) From Table 5.2, we see that

$$v[n] = \frac{\sin(n \cdot 2\pi/3)}{\pi n}$$

Hence, v[n] is the impulse train z(t) converted to a discrete time sequence. The plots of x(t), z(t), and v[n] are shown here.

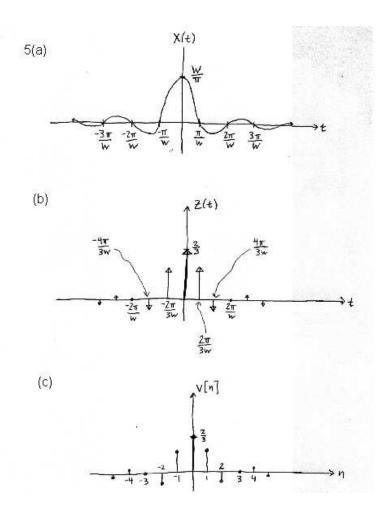

```
Problem 6(Fourier via Matlab.)
```

```
(a)
function [F_OWN,F_M,F_u] = Fourier_matrix(N)
for m=1:N,
for n=1:N,
F_OWN(m,n) = 1/N*exp(-j*2*pi/N*(m-1)*(n-1));
```

```
\begin{split} F_{-}M(m,n) &= \exp(-j*2*pi/N*(m-1)*(n-1)); \\ F_{-}u(m,n) &= 1/sqrt(N)*exp(-j*2*pi/N*(m-1)*(n-1)); \\ end \end{split}
```

```
end
```

*(b)* 

For this problem, we will use the OWN indexing (the columns are numbered 0 through N-1, and the rows likewise) instead of the Matlab indexing in order to simplify the computations. Using the the OWN indexing convention, the entry in row m, column n of  $F_u$  is equal to

$$\frac{1}{\sqrt{N}}e^{-j2\pi mn/N}$$

If we take the dot product of column n and column k of  $F_u$ , we get the following (don't forget to take the conjugate of the first vector):

$$\sum_{m=0}^{N-1} \left(\frac{1}{\sqrt{N}} e^{-j2\pi mn/N}\right)^* \left(\frac{1}{\sqrt{N}} e^{-j2\pi mk/N}\right) = \frac{1}{N} \sum_{m=0}^{N-1} e^{-j2\pi m(k-n)/N}$$

If k = n (which means that we are taking the dot product of a column with itself), then

$$\sum_{m=0}^{N-1} \frac{1}{N} e^{j0} = \sum_{m=0}^{N-1} \frac{1}{N} = 1$$

Since the norm of a vector is equal to the square root of the dot product of the vector with itself (see Handout 2), the columns of  $F_u$  have unit length. If  $\ell = k - n \neq 0$ , then

$$\sum_{m=0}^{N-1} \frac{1}{N} e^{-j2\pi\ell/N \cdot m} = \frac{1}{N} \frac{1 - e^{-j2\pi\ell}}{1 - e^{-j2\pi\ell/N}} = 0$$

Hence, the dot product of two unique columns of  $F_u$  is equal to 0. Combining these two facts, we see that the columns of  $F_u$  are orthonormal.

For the matrix  $F_M$ , again using the OWN indexing convention, the entry in row m, column n is

$$e^{-j2\pi mn/N}$$

Now, repeating the same steps as above, we find that the dot product of column k and column n of  $F_M$  is

$$\sum_{m=0}^{N-1} e^{-j2\pi/N \cdot (k-n)m} = N \cdot \delta(k-n)$$

So, the columns of  $F_M$  are orthogonal, but have length  $\sqrt{N}$ . For the matrix  $F_{OWN}$ , the entry in row m, column n is

$$\frac{1}{N}e^{-j2\pi mn/N}$$

So the dot product of column k and column n of  $F_{OWN}$  is

$$\sum_{m=0}^{N-1} \frac{1}{N^2} e^{-j2\pi/N \cdot (k-n)m} = \frac{1}{N} \cdot \delta(k-n)$$

The columns of  $F_{OWN}$  are orthogonal, but have length  $1/\sqrt{N}$ .

Because  $F_u$  is a symmetric matrix, the rows of  $F_u$  are also orthonormal. This means that when we multiply  $F_u x$ , we are projecting the vector x onto a new orthonormal basis. The DFT is expressing the signal in a new basis, the Fourier basis. We can think of the DFT as a change of basis operation. This notion extends to the other Fourier transforms, which can all be viewed as expressing the signal in terms of the Fourier basis.

(c)

```
x1 = [1 1 1 1 1 1 1 1 1 0 0 0 0 0 0 0 0];
x3 = sin(3*pi*(0:15)/8);
x4 = \exp(j*14*pi*(0:15)/16);
[ F_OWN,F_M,F_u ] = Fourier_matrix(16);
fftx1 = fft(x1.');
fft2x1 = F_M*(x1.');
fftx2 = fft(x2.');
fft2x2 = F_M*(x2.');
fftx3 = fft(x3.');
fft2x3 = F_M*(x3.');
fftx4 = fft(x4.');
fft2x4 = F_M*(x4.');
e1 = sum(abs(fftx1 - fft2x1))
e2 = sum(abs(fftx2 - fft2x2))
e3 = sum(abs(fftx3 - fft2x3))
e4 = sum(abs(fftx4 - fft2x4))
subplot(4,2,1), stem((0:15),x1)
axis([-1 16 -1.25 1.25])
ylabel('x_1[n]')
subplot(4,2,3), stem((0:15),x2)
axis([-1 16 -1.25 1.25])
ylabel('x_2[n]')
subplot(4,2,5), stem((0:15),x3)
axis([-1 16 -1.25 1.25])
ylabel('x_3[n]')
subplot(4,2,7), stem((0:15),real(x4))
axis([-1 16 -1.25 1.25])
ylabel('real(x_4[n])')
subplot(4,2,2), stem((0:15),abs(fftx1))
axis([-1 16 0 10])
ylabel('abs(X_1[k])')
subplot(4,2,4), stem((0:15),abs(fftx2))
```

```
axis([-1 16 0 1.25])
ylabel('abs(X_2[k])')
subplot(4,2,6), stem((0:15),abs(fftx3))
axis([-1 16 0 10])
ylabel('abs(X_3[k])')
subplot(4,2,8), stem((0:15),abs(fftx4))
axis([-1 16 0 20])
ylabel('abs(X_4[k])')
```

We note that the four error values e1, e2, e3, and e4 are all equal to 0 (or less than  $10^{-13}$ , which is within the machine precision), so the fft function in Matlab is giving the same answers as our matrix multiplication.

The FFTs of signals 3 and 4 make sense because if a signal can be expressed as the sum of complex exponentials of period N, then the DTFS coefficients can be easily read off from the time-domain signal.

The FFT of signal 2 makes sense because we know that the DTFS of a (periodic) impulse is a constant function.

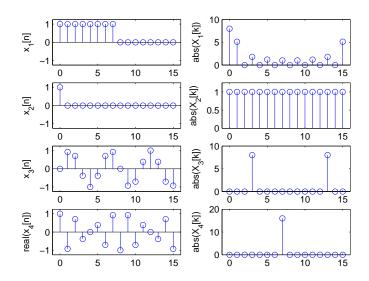

Problem 7 (Fourier Transform via Matlab.)

```
• Plots (Figure 7)

T = 10;

dt = 0.01;

t = [ -T : dt : T-dt];

x1 = cos(30*t).*sinc(t).^2;

Xnotquite = fft(x1);

x = fftshift(x1);

X = fft(x);

figure(1); plot(t,x1); ylabel('x1'); xlabel('t')

figure(2); plot(real(Xnotquite)); ylabel('Xnotquite')

figure(3); plot(t,x); ylabel('x'); xlabel('t')

figure(4); plot(real(X)); ylabel('X')
```

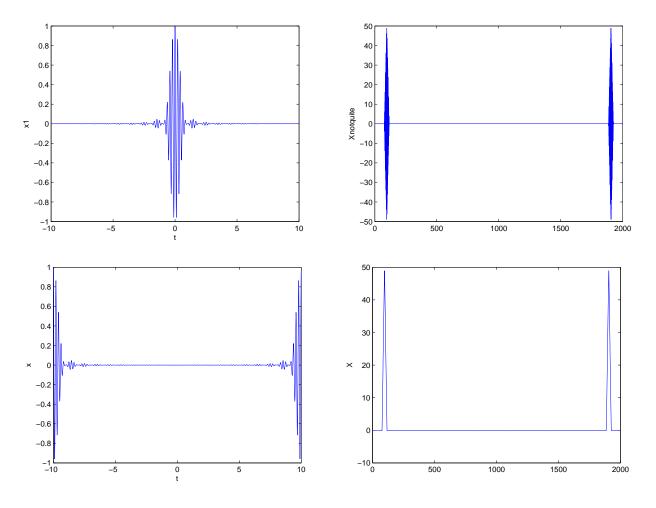

Figure 7: Problem 7 plots

#### • Explanation of Xnotquite

We know that the Fourier transform of  $(\sin(\pi t)/(\pi t))^2$  is a triangle. We also know that the Fourier transform of  $\cos(30t)$  is two delta functions, and that multiplying in the time domain is equivalent

to convolving in the frequency domain. Therefore, we would expect the spectrum of x(t) to be two triangles.

However, Xnotquite actually looks like two triangular shapes multiplied by a function that alternates between 1 and -1. If you zoom in on one of the triangular pulses, you can see the oscillatory nature of Xnotquite more clearly. The reason for this is that Matlab does not understand that the time origin is in the middle of x1. In fact, Matlab assumes that t = 0 is at the left edge of x1, which means that Matlab has essentially delayed the signal x(t) by 10 time units. Time-shifting is equivalent to multiplying by a complex exponential in the frequency domain. This means that Xnotquite is the true spectrum multiplied by a complex exponential, which causes the oscillatory behavior.

• Explanation of X

When we use the fftshift function to produce x, Matlab swaps the left and right halves of x1. This means that the peak of x(t) is now centered at t = 0. (Remember that fft computes the DTFS, which assumes that the input signal is periodic.)

Now, the spectrum X looks just like we expected, because Matlab has the signal properly aligned with the origin.

We see that **x** is the original continuous-time signal x(t) sampled, where  $\tau = 0.01$  is the sampling period. We saw in Section 7.4 that the spectrum of the sampled signal is  $\frac{1}{\tau}$  times the spectrum of the continuous-time signal (see Figure 7.22). Therefore, we should multiply X by 0.01 to get the correct amplitude values.

In addition, the two triangles should be centered at  $\omega = 30$  and  $\omega = -30$ , because the spectrum of the term  $\cos(30t)$  in x(t) has a spectrum of two impulses at  $\omega = \pm 30$